# **POWIATOWY URZĄD PRACY W PABIANICACH**

*ul. Waryńskiego 11, 95 – 200 Pabianice, tel. 42 22-54-200, fax. 42 215-23-00 www.pabianice.praca.gov.pl email: lopa@praca.gov.pl*

Pabianice, dn. ……………….

...............................................................

Pieczęć Wnioskodawcy

#### **POWIATOWY URZĄD PRACY W PABIANICACH UL. WARYŃSKIEGO 11**

## **Rozliczenie zaliczki przyznanej na poczet wypłaty wynagrodzeń z tytułu zatrudnienia w ramach robót publicznych skierowanych osób bezrobotnych w pełnym wymiarze czasu pracy**

W związku z realizacją umowy nr CAZ-I-611-……./………./…………..z dnia ……………….….. o zatrudnienie bezrobotnych w ramach robót publicznych przedkładam rozliczenie wypłaconej zaliczki przyznanej na poczet wypłat wynagrodzeń I opłat składek na ubezpieczenie społeczne, poniesionych z tytułu zatrudnienia pracownika Pani/Pana:…………...………………….…………

1) W miesiącu **grudniu …………..…. r**. na wynagrodzenia, nagrody oraz składki na ubezpieczenia społeczne dla zatrudnionego **ponieśliśmy koszty w wysokości** 

### **…………………, w tym:**

- **§ 4010** wynagrodzenia(w tym nagrody) ……………………..
- **§ 4010** wynagrodzenia za czas choroby ………………..(ilość dni choroby ….…)
- **§ 4110** ZUS ( % ) ……………………………………….
- 2) Urząd na podstawie wniosku o przyznanie zaliczki na poczet wypłaty wynagrodzeń i opłat składek na ubezpieczenie społeczne (…) dokonał refundację w wysokości

…………………………………… w tym:

- **§ 4010** wynagrodzenia(w tym nagrody) ……………………..
- **§ 4010** wynagrodzenia za czas choroby ………………..(ilość dni choroby ….…)
- **§ 4110** ZUS ( % ) ……………………………………….
- 3) W związku z faktycznie poniesionymi kosztami refundacja powinna być wypłacona w wysokości …………………………………… w tym:
	- **§ 4010** wynagrodzenia(w tym nagrody) ……………………..
	- **§ 4010** wynagrodzenia za czas choroby ………………..(ilość dni choroby ….…)

**§ 4110** ZUS ( % ) ……………………………………….

- 4) Pozostałą refundację w wysokości ……………… zł proszę przekazać na rachunek bankowy wskazany we wniosku.
- 5) Nadpłata zaliczki w wysokości ………………. zł zostanie / została przekazana na rachunek bankowy **39 1020 3437 0000 1802 0018 2774** Powiatowego Urzędu Pracy w Pabianicach.
- 6) Informuję, że **uległy / nie uległy\*** zmianie oświadczenia złożone we wniosku o organizowanie robót publicznych. (\* niepotrzebne skreślić)

...................................... (pieczątka i podpis Wnioskodawcy)

### **Załączniki:**

- a. kserokopia deklaracji ZUS-DRA za refundowany miesiąc;
- b. kserokopia raportu imiennego ZUS RCA;
- c. potwierdzenie opłat ZUS za refundowany miesiąc;
- d. kserokopia raportu imiennego ZUS RSA w przypadku choroby pracownika lub dni nieodpłatnych;
- e. kserokopia listy płac z podpisem pracownika lub lista płac z potwierdzeniem przelewu wynagrodzenia na rachunek bankowy pracownika.

### **UWAGA: kserokopie dokumentów Wnioskodawca potwierdza za zgodność z oryginałem.**

### **Część przeznaczona na adnotacje Urzędu Pracy**

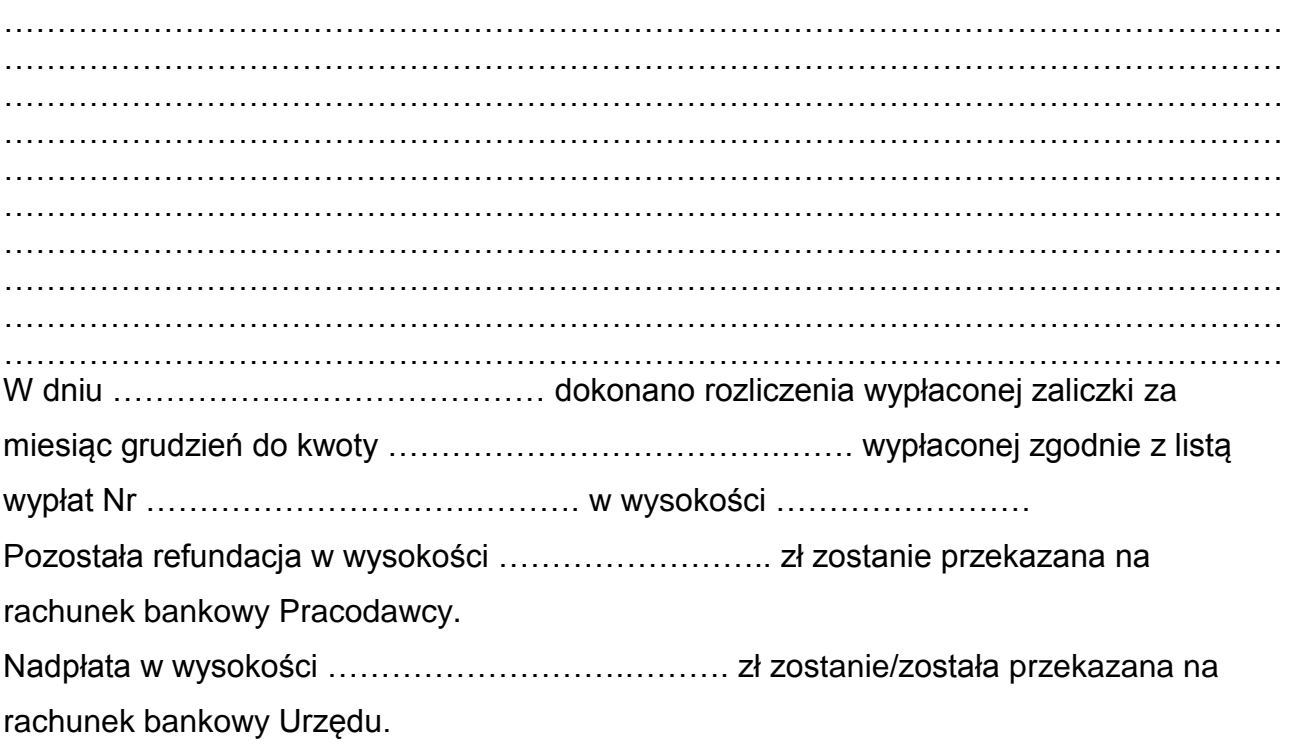

(sporządził) (sprawdził)

………….…………………..…… …………………….…………..

**Decyzja Dyrektora Urzędu: Zatwierdzam / nie zatwierdzam**

**……………………………………**